## CONVERTING FRACTIONS TO PERCENTS

Fraction

- Make sure the fraction is over 100
- The numerator is the number for the percent

Percent

%

$$\frac{3}{100}$$

**→** 2 %

$$\frac{25}{100}$$

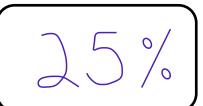

$$\frac{2}{5} \times 20 \frac{40}{100}$$

$$\frac{9 \times 5}{20 \times 5} = \frac{45}{100}$$

## CONVERTING PERCENTS TO FRACTIONS

Fraction

- Digits are the numerator
- 100 is the denominator
- Simplify the fraction

Percent

%

$$\frac{25}{100} = \frac{1}{4}$$

25%

$$\frac{30}{100} = \frac{3}{10}$$

30%

\_\_\_\_\_ 99%

7%